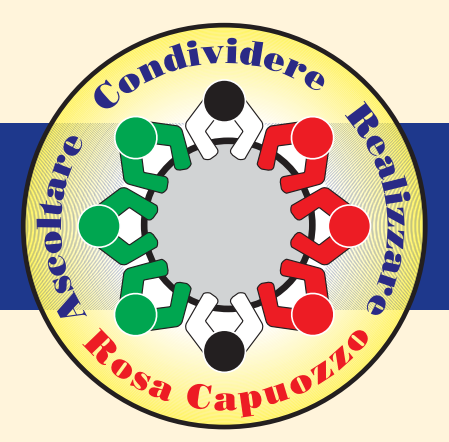

## Convegno

Mercoledi, 18 ottobre 2017 - Ore 10.00 / 13.30 Chiesa Gesù Divino Maestro Via Marmolito 1/a - Quarto (Na)

## Le Coordinate per un Paese Migliore Sviluppo - Crescita - Lavoro

## Interverranno:

Rosa Capuozzo Sindaco di Quarto Giovanni Picone Sindaco di Bacoli Giuseppe Pugliese Sindaco di Monte di Procida Luigi Sarnataro Sindaco di Mugnano di Napoli Vincenzo Figliolia Sindaco di Pozzuoli Ludovico De Luca Sindaco di Qualiano Federica Brancaccio Presidente FEDERCOSTRUZIONI **Umberto De Gregorio** Presidente EAV **Pasquale Sposito** Direttore Generale EAV **Salvatore Loffreda** Direttore Regionale COLDIRETTI Campania Aldo Giampaolo Marcellini Presidente UNIMPRESA Area Flegrea Pozzuoli Raffaella De Vivo Professoressa ISIS "Rita Levi Montalcini"

## Antonio D'Amore Direttore Generale ASL NA2 Nord **Don Gennaro Guardascione** Parroco Parrochia Gesù Divino Maestro

**Modera: Sabrina Pesce** 

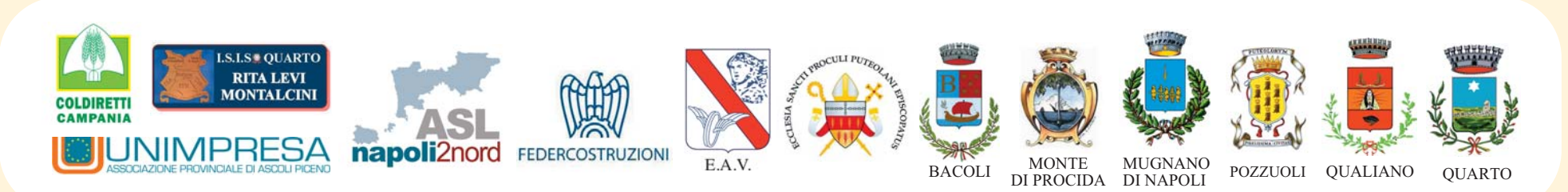